# **TwitterSearch Documentation**

*Release 1.0.0*

**Christian Koepp**

**Jan 01, 2018**

## **Contents**

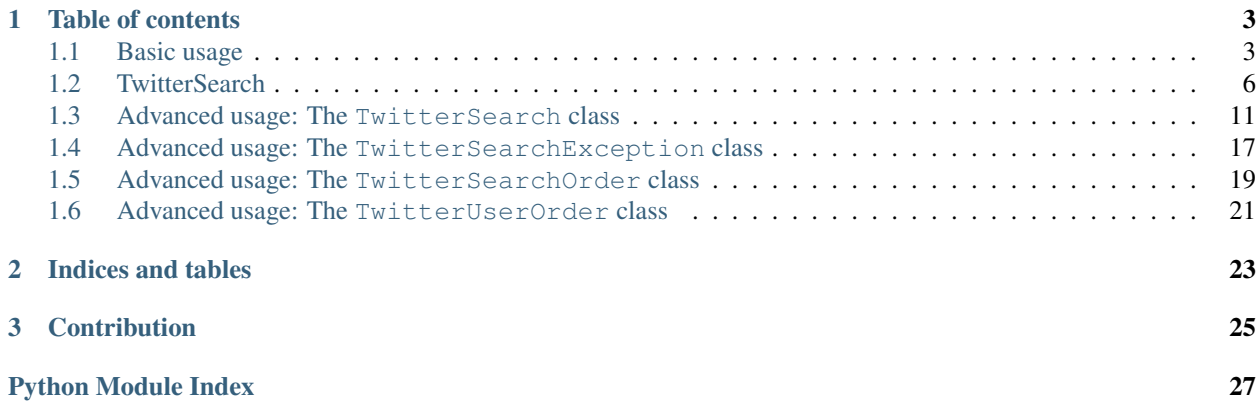

*TwitterSearch* was developed as part of a project about social media at the [Carl von Linde-Akademie](http://www.cvl-a.tum.de/) which is part of the [Technische Universität München.](https://www.tum.de) Thus, it is a data collecting toolkit and not implementing the whole Twitter API but the [Search API](https://dev.twitter.com/docs/api/1.1/get/search/tweets) and the [User Timeline API.](https://dev.twitter.com/rest/reference/get/statuses/user_timeline)

The library is fully accessible through the [official repository](https://www.github.com/ckoepp/TwitterSearch/) at github and maintained by Christian Koepp.

It's using the REST API in **version 1.1** only. In its recent version it directly uses IDs of tweets to navigate throughout the available tweets instead of pages, which is way more comfortable to use and more convenient for really getting all possible tweets. Also, *TwitterSearch* is build to be highly flexible in its usage making it usable even within exotic use-cases. Details about non-default use-cases can be found in the *Advanced usage* sections within the class articles.

All classes and functionality is tested against the latest Python 2 and Python 3 versions automatically. The current state of all branches is visible through [Travis CI.](https://travis-ci.org/ckoepp/TwitterSearch/branches) Additionally, you should note that with version 1.0 and upwards [PEP-8](http://legacy.python.org/dev/peps/pep-0008/) compatibility is enforced. Checks are done by running the *pep8* toolkit.

The history of changes can be either accessed by using the [official github repository](https://www.github.com/ckoepp/TwitterSearch/) or by looking at summary outlined as in the CHANGELOG. rst file within the package.

Warning: If you're upgrading from a version < 1.0.0 be aware that the API changed! To support PEP-8 completely, former methods named someMethod() are now accessible as some\_method(). Apart from this issue, four other API changes were introduced with version 1.0.0:

- simplified proxy functionality (no usage of dicts but plain strings as only HTTPS proxies can be supported)
- simplified geo-code parameter (TwitterSearchOrder.set\_geocode(...,metric=True) renamed to set\_geocode(...,imperial\_metric=True))
- simplified TwitterSearch.get\_statistics() from dict to tuple style ({'queries': <int>, 'tweets':<int>} to (<int>,<int>))
- additional feature: timelines of users can now be accessed using the new class TwitterUserOrder

In total those changes can be done quickly without browsing this documentation. If you are not able to do those changes just keep using the versions < 1.0.0. Those will stay available through pypi and therefore will be installable in the future using the common installation methods.

## CHAPTER 1

## Table of contents

## <span id="page-6-1"></span><span id="page-6-0"></span>**1.1 Basic usage**

In most cases you probably just like to iterate through all available tweets as easy as possible. And there it is, a very minimal example to do exactly this:

```
from TwitterSearch import *
try:
    tso = TwitterSearchOrder()
   tso.set_keywords(['#Hashtag1', '#Hashtag2'])
   ts = TwitterSearch(
           consumer_key = 'aaabbb',
           consumer_secret = 'cccddd',
           access\_token = '111222',access token secret = '333444')
    for tweet in ts.search_tweets_iterable(tso):
       print('@%s tweeted: %s' % (tweet['user']['screen_name'], tweet['text']))
   except TwitterSearchException as e: # take care of all those ugly errors if there
˓→are some
       print(e)
```
If you're into the access of a timeline of a certain user, you can do this by using the same pattern:

```
from TwitterSearch import *
try:
    # create a TwitterUserOrder for user named 'NeinQuarterly'
    tuo = TwitterUserOrder('NeinQuarterly') # is equal to TwitterUserOrder(458966079)
    # it's about time to create TwitterSearch object again
```

```
ts = TwitterSearch(
       consumer_key = 'aaabbb',
       consumer secret = 'cccddd',
        access\_token = '111222',access_token_secret = '333444'
    )
    # start asking Twitter about the timeline
   for tweet in ts.search_tweets_iterable(tuo):
       print('@%s tweeted: %s' % (tweet['user']['screen_name'], tweet['text']))
except TwitterSearchException as e: # catch all those ugly errors
   print(e)
```
Please note those code snippes are already working examples executable in both, Python2 and Python3.

## **1.1.1 Accessible information**

The creator of this library doesn't like to hide any informations from you. Therefore the data you'll receive is quite a lot. A typical tweet, as mentioned in the section above, consists of a huge dict.

You may ask the question "*But what does this field exactly mean?*". Well, that's where the job of *TwitterSearch* ends and the [Twitter documentation](https://dev.twitter.com/docs/platform-objects/tweets) joins the fun.

An example of how such a tweet looks like is the following dict:

```
{'contributors': None,
'coordinates': None,
'created_at': 'Tue Jul 02 11:43:18 +0000 2013',
'entities': {'hashtags': [],
             'media': [{'display_url': 'pic.twitter.com/dJLxVZaSW9',
                         'expanded_url': 'http://twitter.com/EarthBeauties/status/
˓→351897277473882113/photo/1',
                        'id': 351897277478076417,
                        'id_str': '351897277478076417',
                        'indices': [78, 100],
                        'media_url': 'http://pbs.twimg.com/media/BOIwtZ2CAAEFRXU.jpg',
                        'media_url_https': 'https://pbs.twimg.com/media/
˓→BOIwtZ2CAAEFRXU.jpg',
                        'sizes': {'large': {'h': 375,
                                             'resize': 'fit',
                                             'w': 600},
                                   'medium': {'h': 375,
                                              'resize': 'fit',
                                              'w': 600},
                                   'small': {'h': 213,
                                             'resize': 'fit',
                                             'w': 340},
                                   'thumb': {'h': 150,
                                             'resize': 'crop',
                                             'w': 150}},
                         'source_status_id': 351897277473882113,
                         'source_status_id_str': '351897277473882113',
                        'type': 'photo',
                        'url': 'http://t.co/dJLxVZaSW9'}],
             'symbols': [],
             'urls': [],
```

```
'user_mentions': [{'id': 786796010,
                                 'id_str': '786796010',
                                 'indices': [33, 47],
                                 'name': u'Earth Pictures\u2122',
                                 'screen_name': 'EarthBeauties'}]},
'favorite_count': 0,
'favorited': False,
'geo': None,
'id': 352029711347617792,
'id_str': '352029711347617792',
'in_reply_to_screen_name': 'EarthBeauties',
'in_reply_to_status_id': 351897277473882113,
'in_reply_to_status_id_str': '351897277473882113',
'in_reply_to_user_id': 786796010,
'in_reply_to_user_id_str': '786796010',
'lang': 'in',
'metadata': {'iso_language_code': 'in', 'result_type': 'recent'},
'place': None,
'possibly_sensitive': False,
'retweet_count': 0,
'retweeted': False,
'source': 'web',
'text': 'mau dong dibangunin rmh kekgini "@EarthBeauties: Hohenzollern Castle,
˓→Germany http://t.co/dJLxVZaSW9',
'truncated': False,
'user': {'contributors_enabled': False,
         'created_at': 'Sun Mar 18 04:22:51 +0000 2012',
         'default_profile': False,
         'default_profile_image': False,
         'description': u"girl non-smoking alcohol-free \u2022 @PLAYMAKERKIDSHC
˓→\u2022 DSFF \u2022 15\u221e \u2022 NotWild''",
         'entities': {'description': {'urls': []},
                      'url': {'urls': [{'display_url': 'instagram.com/giwaang',
                                         'expanded_url': 'http://instagram.com/giwaang
ightharpoonup',
                                         'indices': [0, 22],
                                         'url': 'http://t.co/vCyfkrdTwa'}]}},
         'favourites_count': 1,
         'follow_request_sent': False,
         'followers_count': 661,
         'following': False,
         'friends_count': 176,
         'geo_enabled': False,
         'id': 528140042,
         'id_str': '528140042',
         'is_translator': False,
         'lang': 'id',
         'listed_count': 1,
         'location': u"SwiekeCity\u2022PinkBabyRoom's",
         'name': 'EarStud',
         'notifications': False,
         'profile_background_color': 'BADFCD',
         'profile_background_image_url': 'http://a0.twimg.com/profile_background_
˓→images/872889954/b7439a65d39bdff360c934bd6f33c3b7.jpeg',
         'profile_background_image_url_https': 'https://si0.twimg.com/profile_
˓→background_images/872889954/b7439a65d39bdff360c934bd6f33c3b7.jpeg',
         'profile_background_tile': True,
         'profile_banner_url': 'https://pbs.twimg.com/profile_banners/528140042/
  ˓→1369624796',
```

```
'profile_image_url': 'http://a0.twimg.com/profile_images/378800000047155611/
˓→7581e79882f1c9f1bbe4b706a023e2c9_normal.jpeg',
         'profile_image_url_https': 'https://si0.twimg.com/profile_images/
˓→378800000047155611/7581e79882f1c9f1bbe4b706a023e2c9_normal.jpeg',
        'profile_link_color': 'FF0000',
        'profile_sidebar_border_color': '000000',
        'profile_sidebar_fill_color': '252429',
        'profile_text_color': '666666',
         'profile_use_background_image': True,
         'protected': False,
         'screen_name': 'giwaang',
         'statuses_count': 10199,
         'time_zone': None,
         'url': 'http://t.co/vCyfkrdTwa',
         'utc_offset': None,
         'verified': False}}
```
## **1.1.2 Architecture**

TwitterSearch consists of four classes: [TwitterSearch,](TwitterSearch.html#module-TwitterSearch.TwitterSearch) [TwitterSearchOrder,](TwitterSearch.html#module-TwitterSearch.TwitterSearchOrder) [TwitterUserOrder](TwitterSearch.html#module-TwitterSearch.TwitterUserOrder) and [TwitterSearchEx](TwitterSearch.html#module-TwitterSearch.TwitterSearchException)[ception.](TwitterSearch.html#module-TwitterSearch.TwitterSearchException)

To not repeat certain code-fragments the class [TwitterOrder](TwitterSearch.html#module-TwitterSearch.TwitterOrder) is also available. However, this class is rarely used directly and only contains few basic methods.

## <span id="page-9-0"></span>**1.2 TwitterSearch**

#### **1.2.1 TwitterSearch package**

**Submodules**

#### <span id="page-9-1"></span>**TwitterSearch.TwitterOrder module**

```
class TwitterSearch.TwitterOrder.TwitterOrder
   object
```
Basic interface class to inherit from. Methods raising NotImplementedError exceptions need to be implemented by all children

```
arguments = {}
```

```
create_search_url()
```
Generates an url-encoded query string from stored key-values tuples. Has to be implemented within child classes

Raises NotImplementedError

**set\_count**(*cnt*)

Sets 'count' parameter used to define the number of tweets to return per page. Maximum and default value is 100

Parameters **cnt** – Integer containing the number of tweets per page within a range of 1 to 100

Raises TwitterSearchException

#### <span id="page-10-1"></span>**set\_include\_entities**(*include*)

Sets 'include entities' parameter to either include or exclude the entities node within the results

Parameters **include** – Boolean to trigger the 'include entities' parameter

Raises TwitterSearchException

#### **set\_max\_id**(*twid*)

Sets 'max\_id' parameter used to return only results with an ID less than (that is, older than) or equal to the specified ID

Parameters **twid** – A valid tweet ID in either long (Py2k) or integer (Py2k + Py3k) format

Raises TwitterSearchException

#### **set\_search\_url**(*url*)

Reads given query string and stores key-value tuples. Has to be implemented within child classes

**Parameters url** – A string containing the twitter API endpoint URL

Raises NotImplementedError

#### **set\_since\_id**(*twid*)

Sets 'since\_id' parameter used to return only results with an ID greater than (that is, more recent than) the specified ID

Parameters **twid** – A valid tweet ID in either long (Py2k) or integer (Py2k + Py3k) format

Raises TwitterSearchException

#### <span id="page-10-0"></span>**TwitterSearch.TwitterSearch module**

```
class TwitterSearch.TwitterSearch.TwitterSearch(consumer_key, consumer_secret,
                                                       access_token, access_token_secret,
                                                       **attr)
```
Bases: [object](https://docs.python.org/2/library/functions.html#object)

This class contains the actual functionality of this library. It is responsible for correctly transmitting your data to the Twitter API (v1.1 only) and returning the results to your program afterwards. It is configured using an implementation of  $TwitterOrder$  along with valid Twitter credentials. Currently two different implementations are usable: [TwitterUserOrder](#page-14-1) for retrieving the timeline of a certain user and [TwitterSearchOrder](#page-12-0) for accessing the Twitter Search API.

The methods next(), \_\_next\_() and \_\_iter\_() are used during the iteration process. For more information about those methods please consult the [official Python documentation.](http://docs.python.org/2/library/stdtypes.html#iterator-types)

#### **authenticate**(*verify=True*)

Creates an authenticated and internal oauth2 handler needed for queries to Twitter and verifies credentials if needed. If verify is true, it also checks if the user credentials are valid. The default value is *True*

Parameters verify – boolean variable to directly check. Default value is True

**check\_http\_status**(*http\_status*)

Checks if given HTTP status code is within the list at TwitterSearch.exceptions and raises a TwitterSearchException if this is the case. Example usage: checkHTTPStatus(200) and checkHTTPStatus(401)

Parameters **http\_status** – Integer value of the HTTP status of the last query. Invalid statuses will raise an exception.

Raises TwitterSearchException

exceptions = {420: 'Enhance Your Calm: You are being rate limited', 502: 'Bad Gatew

#### <span id="page-11-0"></span>**get\_amount\_of\_tweets**()

Returns current amount of tweets available within this instance

Returns The amount of tweets currently available

Raises TwitterSearchException

#### **get\_metadata**()

Returns all available meta data collected during last query. See [Advanced usage](advanced_usage.html) for example

Returns Available meta information about the last query in form of a dict

Raises TwitterSearchException

#### **get\_minimal\_id**()

Returns the minimal tweet ID of the current response

Returns minimal tweet identification number

Raises TwitterSearchException

#### **get\_proxy**()

Returns the current proxy url or None if no proxy is set

Returns A string containing the current HTTPS proxy (e.g. my.proxy.com:8080) or None is no proxy is used

#### **get\_statistics**()

Returns dict with statistical information about amount of queries and received tweets. Returns statistical values about the number of queries and the sum of all tweets received by this very instance of [TwitterSearch](#page-14-2). Example usage: print("Queries done: %i. Tweets received: %i" % ts.get\_statistics())

Returns A tuple with queries and tweets keys containing integers. E.g. (1,100) which stands for one query that contained one hundred tweets.

#### **get\_tweets**()

Returns all available data from last query. See [Advanced usage](advanced_usage.html) for example

Returns All tweets found using the last query as a dict

Raises TwitterSearchException

#### **next**()

Python2 comparability method. Simply returns self. next ()

Returns the \_\_next\_\_() method of this class

#### **search\_next\_results**()

Triggers the search for more results using the Twitter API. Raises exception if no further results can be found. See [Advanced usage](advanced_usage.html) for example

Returns True if there are more results available within the Twitter Search API

Raises TwitterSearchException

#### **search\_tweets**(*order*)

Creates an query string through a given TwitterSearchOrder instance and takes care that it is send to the Twitter API. This method queries the Twitter API without iterating or reloading of further results and returns response. See [Advanced usage](advanced_usage.html) for example

**Parameters order** – A TwitterOrder instance. Can be either TwitterSearchOrder or TwitterUserOrder

Returns Unmodified response as dict.

Raises TwitterSearchException

#### <span id="page-12-2"></span>**search\_tweets\_iterable**(*order*)

Returns itself and queries the Twitter API. Is called when using an instance of this class as iterable. See [Basic usage](basic_usage.html) for examples

**Parameters order** – An instance of TwitterOrder class (e.g. TwitterSearchOrder or TwitterUserOrder)

Returns Itself using self keyword

#### **send\_search**(*url*)

Queries the Twitter API with a given query string and stores the results internally. Also validates returned HTTP status code and throws an exception in case of invalid HTTP states. Example usage sendSearch('?q=One+Two&count=100')

**Parameters**  $ur1 - A$  string of the URL to send the query to

Raises TwitterSearchException

#### **set\_proxy**(*proxy*)

Sets a HTTPS proxy to query the Twitter API

**Parameters**  $prox_{y}$  – A string of containing a HTTPS proxy e.g. set\_proxy ("my.proxy. com:8080").

Raises TwitterSearchException

#### **set\_supported\_languages**(*order*)

Loads currently supported languages from Twitter API and sets them in a given TwitterSearchOrder instance. See [Advanced usage](advanced_usage.html) for example

**Parameters order** – A TwitterOrder instance. Can be either TwitterSearchOrder or TwitterUserOrder

#### <span id="page-12-1"></span>**TwitterSearch.TwitterSearchException module**

```
exception TwitterSearch.TwitterSearchException.TwitterSearchException(code,
```
Bases: Exception

This class is all about exceptions (surprise, surprise!). All exception based directly on TwitterSearch will consist of a code and a message describing the reason of the exception shortly.

#### <span id="page-12-0"></span>**TwitterSearch.TwitterSearchOrder module**

#### **class** TwitterSearch.TwitterSearchOrder.**TwitterSearchOrder** Bases: [TwitterSearch.TwitterOrder.TwitterOrder](#page-9-2)

This class is for configurating all available arguments of the Twitter Search API (v1.1). It also creates valid query strings which can be used in other environments identical to the syntax of the Twitter Search API.

```
add_keyword(word)
```
Adds a given string or list to the current keyword list

**Parameters word** – String or list of at least 2 character long keyword(s)

Raises TwitterSearchException

#### **create\_search\_url**()

Generates (urlencoded) query string from stored key-values tuples

*msg=None*)

Returns A string containing all arguments in a url-encoded format

```
iso_6391 = ['aa', 'ab', 'ae', 'af', 'ak', 'am', 'an', 'ar', 'as', 'av', 'ay', 'az', 'b
```
#### **set\_callback**(*func*)

Sets 'callback' parameter. If supplied, the response will use the JSONP format with a callback of the given name

**Parameters func** – A string containing the name of the callback function

Raises TwitterSearchException

#### **set\_geocode**(*latitude*, *longitude*, *radius*, *imperial\_metric=True*)

Sets geolocation parameters to return only tweets by users located within a given radius of the given latitude/longitude. The location is preferentially taking from the Geotagging API, but will fall back to their Twitter profile.

#### Parameters

- **latitude** A integer or long describing the latitude
- **longitude** A integer or long describing the longitude
- **radius** A integer or long describing the radius
- **imperial\_metric** Whether the radius is given in metric (kilometers) or imperial (miles) system. Default is True which relates to usage of the imperial kilometer metric

Raises TwitterSearchException

#### **set\_keywords**(*words*)

Sets a given list as the new keyword list

Parameters **words** – A list of at least 2 character long new keywords

Raises TwitterSearchException

#### **set\_language**(*lang*)

Sets 'lang' parameter used to only fetch tweets within a certain language

Parameters **lang** – A 2-letter language code string (ISO 6391 compatible)

Raises TwitterSearchException

#### **set\_locale**(*lang*)

Sets 'locale' parameter to specify the language of the query you are sending (only ja is currently effective)

Parameters **lang** – A 2-letter language code string (ISO 6391 compatible)

Raises TwitterSearchException

#### **set\_result\_type**(*result\_type*)

Sets 'result type' parameter to specify what type of search results you would prefer to receive. The current default is "mixed." Valid values include: - mixed: Include both popular and real time results - recent: return only the most recent results - popular: return only the most popular results :param result\_type: A string containing one of the three valid result types

Raises TwitterSearchException

$$
\texttt{set\_search\_url}~(\mathit{url})
$$

Reads given query string and stores key-value tuples

**Parameters**  $ur1 - A$  string containing a valid URL to parse arguments from

#### **set\_until**(*date*)

Sets 'until' parameter used to return only tweets generated before the given date

<span id="page-14-4"></span>Parameters **date** – A datetime instance

Raises TwitterSearchException

#### <span id="page-14-1"></span>**TwitterSearch.TwitterUserOrder module**

```
class TwitterSearch.TwitterUserOrder.TwitterUserOrder(user)
```
Bases: [TwitterSearch.TwitterOrder.TwitterOrder](#page-9-2)

This class configures all arguments available of the user\_timeline endpoint of the Twitter API (version 1.1 only). It also creates a valid query string out of the current configuration.

#### **create\_search\_url**()

Generates (urlencoded) query string from stored key-values tuples

Returns A string containing all arguments in a url-encoded format

#### **set\_contributor\_details**(*contdetails*)

Sets 'contributor\_details' parameter used to enhance the contributors element of the status response to include the screen\_name of the contributor. By default only the user\_id of the contributor is included

Parameters contdetails – Boolean triggering the usage of the parameter

Raises TwitterSearchException

#### **set\_exclude\_replies**(*exclude*)

Sets 'exclude\_replies' parameter used to prevent replies from appearing in the returned timeline

Parameters **exclude** – Boolean triggering the usage of the parameter

Raises TwitterSearchException

#### **set\_include\_rts**(*rts*)

Sets 'include\_rts' parameter. When set to False, the timeline will strip any native retweets from the returned timeline

Parameters  $rts - Boolean triggering the usage of the parameter$ 

Raises TwitterSearchException

#### **set\_search\_url**(*url*)

Reads given query string and stores key-value tuples

**Parameters**  $ur1 - A$  string containing a valid URL to parse arguments from

#### **set\_trim\_user**(*trim*)

Sets 'trim\_user' parameter. When set to True, each tweet returned in a timeline will include a user object including only the status authors numerical ID

Parameters  $\tan x = 5$  Boolean triggering the usage of the parameter

Raises TwitterSearchException

#### <span id="page-14-3"></span>**TwitterSearch.utils module**

#### <span id="page-14-2"></span>**Module contents**

## <span id="page-14-0"></span>**1.3 Advanced usage: The TwitterSearch class**

This is the main class of this library where all the action takes place. There are many ways to use it and the most common ones are explained in this section.

## **1.3.1 Constructor of TwitterSearch**

The constructor needed to set your credentials for the Twitter API. The parameters are \_\_init\_\_( consumer\_key, consumer\_secret, access\_token, access\_token\_secret, verify=True).

If you're new to Python take a look at the following example:

```
ts1 = TwitterSearch(
   consumer_key = 'aaabbb',
   consumer_secret = 'cccddd',
   access\_token = '111222',access_token_secret = '333444'
)
# equals
ts2 = TwitterSearch('aaabbb', 'cccddd', '111222', '333444', verify=True, proxy=None)
```
## **1.3.2 Authentication and verification**

Please be aware that there is **no further check** whether or not your credentials are valid if you set verify=False in the constructor. If you're skipping the verification process of  $TwitterSearch$  you can avoid some traffic and one query. Note that this validation query is part of the rate-limiting as done by Twitter. If you are sure your credentials are correct you can disable this feature.

But be aware that you're only saving **one** request at all by avoiding the automatic verification process. Due to the fact that json doesn't consume much traffic at all, this may only be a way for very conservative developers or some exotic scenarios.

### **1.3.3 Proxy usage**

To use a HTTPS proxy at initialization of the  $TwitterSearch$  class, an addition argument named  $prox=$ 'some. proxy:888' can be used. Otherwise the authentication will fail if the client has no direct access to the Twitter API.

#### **1.3.4 Returned tweets**

This library is trying to not hide anything from your eyes except the complexity of its functions. Due to this you're able to get all the information available (which can be quite a lot).

Example output with only one tweet included:

```
{'search_metadata': {'completed_in': 0.08,
                 'count': 1,
                 'max_id': 352072665667878913,
                 'max_id_str': '352072665667878913',
                 'next_results': '?max_id=352072665667878912&q=Germany%20castle&
˓→count=1&include_entities=1',
                 'query': 'Germany+castle',
                 'refresh_url': '?since_id=352072665667878913&q=Germany%20castle&
˓→include_entities=1',
                 'since_id': 0,
                 'since_id_str': '0'},
                 'statuses': [
```

```
{'contributors': None,
           'coordinates': None,
           'created_at': 'Tue Jul 02 14:33:59 +0000 2013',
           'entities': {'hashtags': [],
                        'media': [{'display_url': 'pic.twitter.com/Oz77FLEong',
                                    'expanded_url': 'http://twitter.com/ThatsEarth/
˓→status/351839174887870464/photo/1',
                                    'id': 351839174896259072,
                                    'id_str': '351839174896259072',
                                    'indices': [117, 139],
                                    'media_url': 'http://pbs.twimg.com/media/
˓→BOH73Y3CEAAldKU.jpg',
                                    'media_url_https': 'https://pbs.twimg.com/media/
˓→BOH73Y3CEAAldKU.jpg',
                                    'sizes': {'large': {'h': 639,
                                                         'resize': 'fit',
                                                         'w': 960},
                                              'medium': {'h': 399,
                                                          'resize': 'fit',
                                                         'w': 600},
                                              'small': {'h': 226,
                                                         'resize': 'fit',
                                                        'w': 340},
                                              'thumb': {'h': 150,
                                                        'resize': 'crop',
                                                        'w': 150}},
                                    'source_status_id': 351839174887870464,
                                    'source_status_id_str': '351839174887870464',
                                    'type': 'photo',
                                    'url': 'http://t.co/0z77FLEong'}],
                        'symbols': [],
                        'urls': [],
                        'user_mentions': [{'id': 118504288,
                                            'id_str': '118504288',
                                            'indices': [0, 11],
                                            'name': 'Josh Dallas',
                                            'screen_name': 'joshdallas'},
                                           {'id': 298250825,
                                            'id_str': '298250825',
                                            'indices': [12, 25],
                                            'name': 'Ginnifer Goodwin',
                                            'screen_name': 'ginnygoodwin'},
                                           {'id': 1201661238,
                                            'id_str': '1201661238',
                                            'indices': [49, 60],
                                            'name': 'Earth Pics',
                                            'screen_name': 'ThatsEarth'}]},
           'favorite_count': 0,
           'favorited': False,
           'geo': None,
           'id': 352072665667878913,
           'id_str': '352072665667878913',
           'in_reply_to_screen_name': 'joshdallas',
           'in_reply_to_status_id': None,
           'in_reply_to_status_id_str': None,
           'in_reply_to_user_id': 118504288,
           'in_reply_to_user_id_str': '118504288',
           'lang': 'en',
```

```
'metadata': {'iso_language_code': 'en',
                        'result_type': 'recent'},
           'place': None,
           'possibly_sensitive': False,
           'retweet_count': 0,
          'retweeted': False,
          'source': '<a href="http://twitter.com/download/android" rel="nofollow">
˓→Twitter for Android</a>',
           'text': '@joshdallas @ginnygoodwin home during wintertime"@ThatsEarth:
˓→Hohenzollern Castle floating above the Clouds,Germany. http://t.co/Oz77FLEong"',
           'truncated': False,
           'user': {'contributors_enabled': False,
                    'created_at': 'Fri Aug 14 09:15:27 +0000 2009',
                    'default_profile': False,
                    'default_profile_image': False,
                    'description': 'Scorpio. 23. MBA Graduate.',
                    'entities': {'description': {'urls': []},
                                 'url': {'urls': [{'display_url': 'fanfiction.net/u/
˓→4764512/',
                                                    'expanded_url': 'http://www.
˓→fanfiction.net/u/4764512/',
                                                    'indices': [0,
                                                                22],
                                                    'url': 'http://t.co/sEKQ1M85H2'}]}}
\leftrightarrow,
                    'favourites_count': 114,
                    'follow_request_sent': False,
                    'followers_count': 300,
                    'following': False,
                    'friends_count': 229,
                    'geo_enabled': False,
                    'id': 65599486,
                    'id_str': '65599486',
                    'is_translator': False,
                    'lang': 'en',
                    'listed count': 0,
                    'location': 'Kuwait',
                    'name': 'Amal Behbehani',
                    'notifications': False,
                    'profile_background_color': 'DBE9ED',
                    'profile_background_image_url': 'http://a0.twimg.com/profile_
˓→background_images/317569734/tumblr_lqc4ttwuJm1qclkveo1_500.jpg',
                    'profile_background_image_url_https': 'https://si0.twimg.com/
˓→profile_background_images/317569734/tumblr_lqc4ttwuJm1qclkveo1_500.jpg',
                    'profile_background_tile': True,
                    'profile_banner_url': 'https://pbs.twimg.com/profile_banners/
˓→65599486/1372576102',
                    'profile_image_url': 'http://a0.twimg.com/profile_images/
˓→3763288269/57c274f19592f6d190957d8eb86c64f1_normal.png',
                    'profile_image_url_https': 'https://si0.twimg.com/profile_images/
˓→3763288269/57c274f19592f6d190957d8eb86c64f1_normal.png',
                    'profile_link_color': 'CC3366',
                    'profile_sidebar_border_color': 'DBE9ED',
                    'profile_sidebar_fill_color': 'E6F6F9',
                    'profile_text_color': '333333',
                    'profile_use_background_image': True,
                    'protected': False,
                    'screen_name': 'TigeyGirl',
```

```
'statuses_count': 18891,
'time_zone': 'Santiago',
'url': 'http://t.co/sEKQ1M85H2',
'utc_offset': -14400,
'verified': False}}]}
```
Have a look at the [entities documented by Twitter](https://dev.twitter.com/docs/platform-objects/entities) to figure out what a specific key-value tuple does exactly mean.

### **1.3.5 Access meta data**

An output of the available meta data from the query to the Twitter API is stored in a dict structure. You can access it by calling get\_metadata() which will return all meta information about the last query.

Example:

```
{
'content-length': '467129',
'x-rate-limit-reset': '1372773784',
'x-rate-limit-remaining': '170',
'x-xss-protection': '1; mode=block',
'cache-control': 'no-cache, no-store, must-revalidate, pre-check=0, post-check=0',
'status': '200',
'transfer-encoding': 'chunked',
'set-cookie': 'lang=de, quest_id=v1%!xxx; Domain=.twitter.com; Path=/; Expires=Thu,
˓→01-Jul-2013 14:02:32 UTC',
'expires': 'Tue, 31 Mar 1981 05:00:00 GMT',
'x-access-level': 'read',
'last-modified': 'Tue, 01 Jul 2013 14:02:32 GMT',
'-content-encoding': 'gzip',
'pragma': 'no-cache',
'date': 'Tue, 01 Jul 2013 14:02:32 GMT',
'x-rate-limit-limit': '180',
'content-location': u'https://api.twitter.com/1.1/search/tweets.json?count=100&oauth_
˓→body_hash=xxx&oauth_nonce=xxx&oauth_timestamp=xxx&oauth_consumer_key=xxx&oauth_
˓→signature_method=HMAC-SHA1&q=Germany+castle&oauth_version=1.0&oauth_token=xxx&oauth_
˓→signature=xxx',
'x-transaction': 'xxx',
'strict-transport-security': 'max-age=631138519',
'server': 'tfe',
'x-frame-options': 'SAMEORIGIN',
'content-type': 'application/json;charset=utf-8'
}
```
Be careful about those data as it contains sensible data as you can see in get metadata()['content-location']. Do NOT save or output those information to insecure environments!

If you are interested in the amount of queries that this library did automatically on your behalf you can access those information easy by calling  $qet$  statistcs(). A trivial example use-case could be to print out those informations as part of a debugging or logging facility: print("Queries done: %i. Tweets received: %i" % ts.get\_statistics())

## **1.3.6 TwitterSearch without automatic iteration**

It is also perfectly possible to use *TwitterSearch* without any automatic iteration and to query the Twitter API all by yourself. For example you may like to implement the suggest max id procedure of Twitter to access the API directly and don't trust the library to do this automatically on its own. Just assume that we would like to implement this feature independently again. A possible solution of this could look like:

```
from TwitterSearch import *
try:
    tso = TwitterSearchOrder()
    tso.set_keywords(['Germany', 'castle'])
    ts = TwitterSearch('aaabbb', 'cccddd', '111222', '333444')
    # init variables needed in loop
   todo = True
   next\_max_id = 0# let's start the action
   while(todo):
        # first query the Twitter API
        response = ts.search_tweets(tso)
        # print rate limiting status
       print ( "Current rate-limiting status: \frac{2}{3}i" \frac{2}{3} ts.get_metadata()['x-rate-limit-
˓→reset'])
        # check if there are statuses returned and whether we still have work to do
        todo = not len(response['content']['statuses']) == 0
        # check all tweets according to their ID
        for tweet in response['content']['statuses']:
            tweet_id = tweet['id']print("Seen tweet with ID %i" % tweet_id)
            # current ID is lower than current next_max_id?
            if (tweet_id < next_max_id) or (next_max_id == 0):
                next_max_id = tweet_id
                next_max_id -= 1 # decrement to avoid seeing this tweet again
        # set lowest ID as MaxID
        tso.set_max_id(next_max_id)
except TwitterSearchException as e:
   print(e)
```
## **1.3.7 On-the-fly loading of supported languages**

As you may have figured out some languages are not supported by Twitter and those that are may change over time. This is why Twitter does provide [an endpoint](https://dev.twitter.com/docs/api/1.1/get/help/languages) to load all currently supported languages. You may query it to gather current information about the languages in Twitter.

```
from TwitterSearch import *
try:
   tso = TwitterSearchOrder()
   ts = TwitterSearch('aaabbb', 'cccddd', '111222', '333444')
    # load currently supported languages by Twitter and store them in a
˓→TwitterSearchOrder object
```

```
ts.set_supported_languages(tso)
    # try to set German (see ISO 639-1) as language
   ts.set_language('de')
   print('German seems to be officially supported by Twitter. Yay!')
except TwitterSearchException as e:
    # if we get an 1002 code it means that 'de' is not supported (see.
˓→TwitterSearchException)
   if e.code == 1002:
       print('Oh no - German is not supported :(')
   print(e)
```
## <span id="page-20-0"></span>**1.4 Advanced usage: The TwitterSearchException class**

You can also print an exception like a string which will result in Error <TwitterSearchException.code>: <TwitterSearchException.message>. For those new to Python, this can be easily done like this:

```
except TwitterSearchException as e:
   print(e)
```
## **1.4.1 List of exceptions**

There are *two* different kinds of exceptions. Those based on the HTTP status of the query to the Twitter API and those based on misconfiguration of the library, for example by setting odd parameters or trying to access tweets without querying the API before.

#### **Library based exceptions**

All exceptions based on issues within TwitterSearch do have TwitterSearchException.code >= 1000

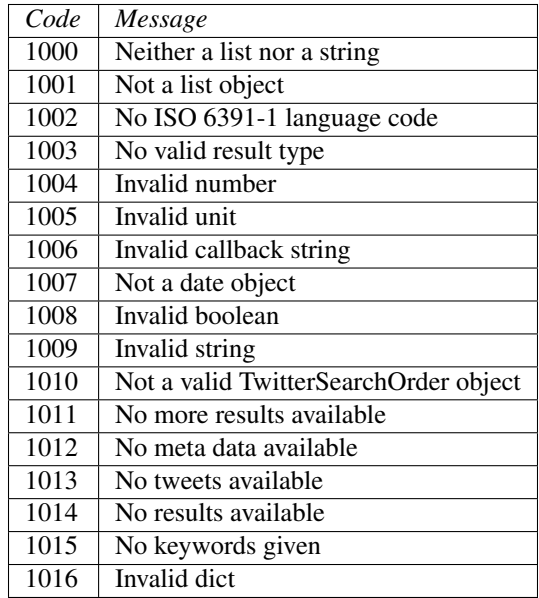

#### **HTTP based exceptions**

Exceptions based on the [HTTP status response](https://dev.twitter.com/docs/error-codes-responses) of the Twitter API are TwitterSearchException.code < 1000. Note that the code attribute is exactly the HTTP status value returned to TwitterSearch. All those exceptions are raised in [TwitterSearch](#page-14-2) only.

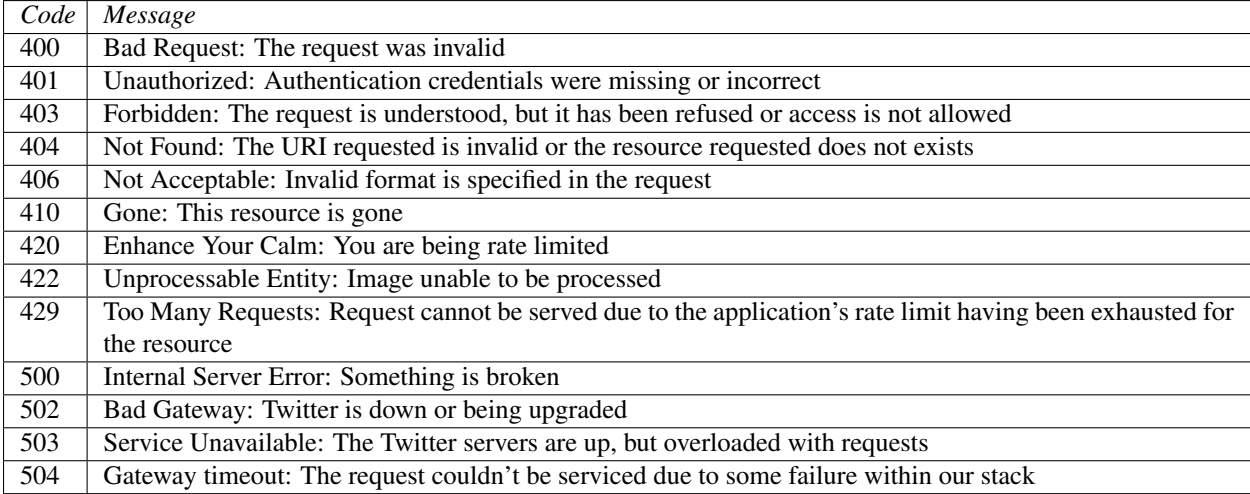

### **1.4.2 Advanced exception usage**

Maybe there is an odd reason why you don't want TwitterSearch to raise an exception when a 404 HTTP status is returned by Twitter. Additional you'd like to raise an exception when a 200 HTTP status is returned. Maybe you would like to test your firewall by doing complex HTTP queries. Okay, don't ask me about use-cases, let's just assume there is some strange reason to do so.

Since TwitterSearch is designed to be used in academic and highly individual scenarios it is perfectly possible to do such crazy stuff without much trouble.

```
from TwitterSearch import *
tso = TwitterSearchOrder()
tso.set_keywords(['strange', 'use-case'])
tso.set_include_entities(False)
ts = TwitterSearch(
   consumer_key = 'onetwothree',
   consumer_secret = 'fourfivesix',
   access_token = 'foo',
   access_token_secret = 'bar'
)
# add a HTTP status based exception based on status 200
ts.exceptions.update({200 : 'It worked - damn it!' })
# delete exception based on HTTP status 400
del ts.exceptions[400]
try:
    ts.authenticate()
    for tweet in ts.search_tweets_iterable(tso):
```

```
print ("Seen tweed with ID \frac{2}{3}i" % tweet ['id'])
except TwitterSearchException as e:
    if e.code < 1000:
        print ("HTTP status based exception: \hat{s}i - \hat{s}s" % (e.code, e.message))
    else:
      print("Regular exception: %i - %s" % (e.code, e.message))
```
If your credentials are correct you will receive the output HTTP status based exception: 200 - It worked - damn it!

## <span id="page-22-0"></span>**1.5 Advanced usage: The TwitterSearchOrder class**

This class mainly acts as a plain container for configuration all parameters currently available by the Twitter Search API. There are several parameters which can easily be set and modified by methods in TwitterSearchOrder.

The only parameter with a default value is count with *100*. This is because it is the maximum of tweets returned by this very Twitter API endpoint. In most cases you'd like to reduce traffic and the amount of queries, so it makes sense to set the biggest possible value by default. Please note that this endpoint has a different maximum size than the one used in TwitterUserOrder.

Be aware that some parameters *can be* ignored by Twitter. For example currently not every language is detectable by the Search API. TwitterSearch is only responsible for transmitting values according to the Twitter documentation.

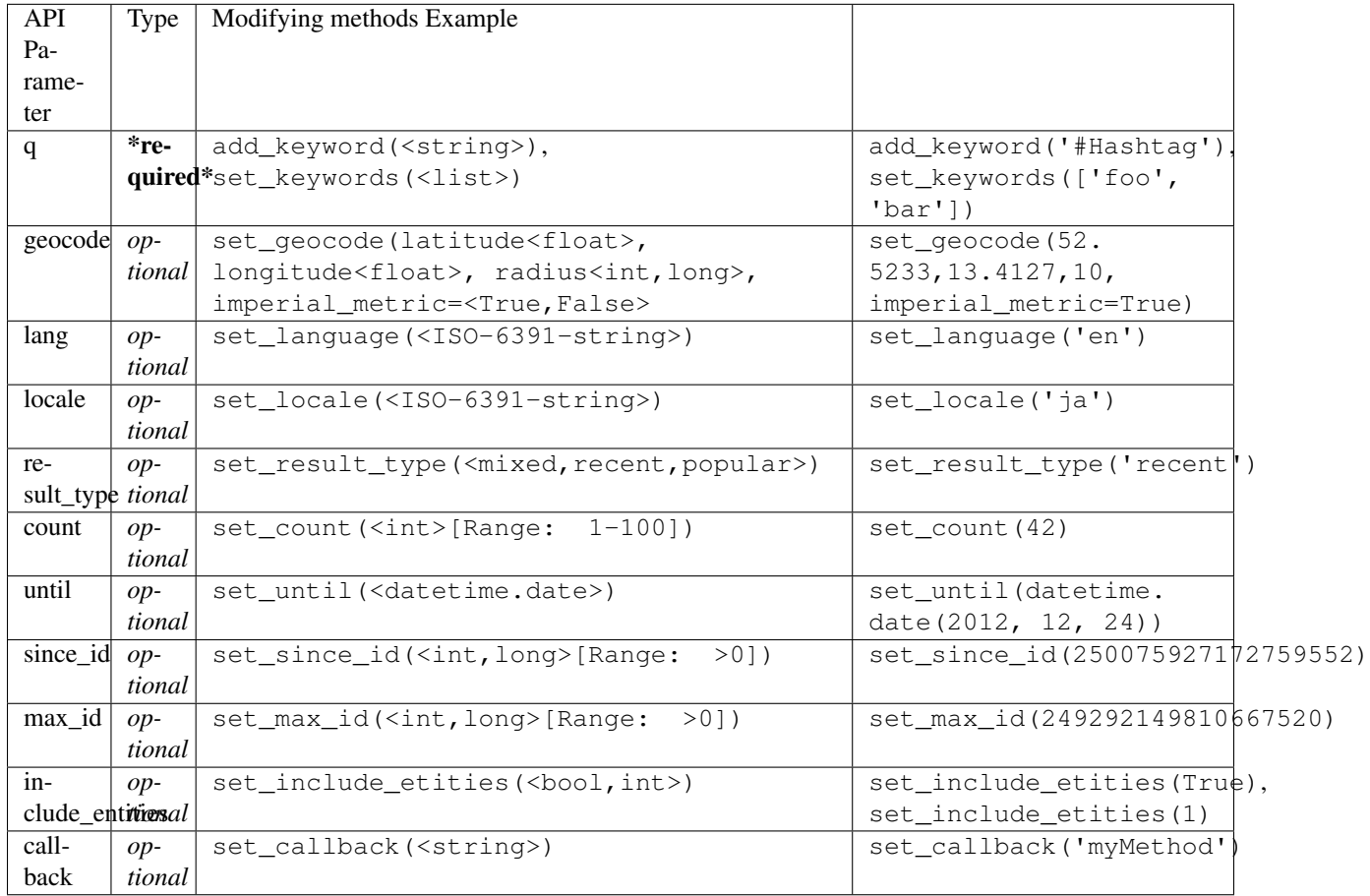

If you're not familiar with the meaning of the parameters, please have a look at the [Twitter Search API documentation.](https://dev.twitter.com/docs/api/1.1/get/search/tweets) Most parameter are self-describing anyway.

## **1.5.1 Advanced usage examples**

You may want to use TwitterSearchOrder for just generating a valid Twitter Search API query string containing all your arguments without knowing too much details about the Twitter API? No problem at all as there is the method TwitterSearchOrder.createSearchURL(). It creates and returns an valid Twitter Search API query string. Afterwards the last created string is also available through TwitterSearchOrder.url.

```
from TwitterSearch import TwitterSearchOrder, TwitterSearchException
try:
    tso = TwitterSearchOrder()
   tso.set_language('nl')
   tso.set_locale('ja')
   tso.set_keywords(['One','Two'])
   tso.add_keyword('myKeyword')
   print(tso.create_search_url())
except TwitterSearchException as e:
      print(e)
```
You'll receive ?q=One+Two+myKeyword&count=100&lang=nl&locale=ja as result. Now you are free to use this string for manually querying Twitter (or any other API using the same parameter as Twitter does).

Maybe you would like to create another TwitterSearchOrder instance with a slightly different URL.

```
from TwitterSearch import TwitterSearchOrder, TwitterSearchException
try:
   tso = TwitterSearchOrder()
   tso.set_language('nl')
   tso.set_locale('ja')
   tso.set_keywords(['One','Two'])
   tso.add_keyword('myKeyword')
   querystr = tso.createSearchURL()
    # create a new TwitterSearchOrder based on the old query string and work with it
   tso2 = TwitterSearchOrder()
    tso2.set_search_url(querystr + '&result_type=mixed&include_entities=true')
    tso2.set_locale('en')
   print(tso2.create_search_url())
except TwitterSearchException as e:
  print(e)
```
This piece of code will finally result in an output of ?q=One+Two+myKeyword&count=100&lang=nl&locale=en&result\_t

Please be aware that the sense of arguments given by set search  $url()$ is not checked. Due to this it is perfectly valid to to stuff like set\_search\_url('q=Not+my+department&count=1731&locale=Canada&foo=bar'). When manually setting the string, the leading ? sign is optional.

Such stuff doesn't make much sense when querying Twitter. However, there may be cases when you're using TwitterSearch is some exotic context where this behavior is needed to avoid the regular checks of the TwitterSearchOrder methods.

Be aware that if you're using set\_search\_url() all previous configured parameters are lost.

## <span id="page-24-0"></span>**1.6 Advanced usage: The TwitterUserOrder class**

This class mainly acts as a plain container for configuration all parameters currently available by the Twitter Search API. There are several parameters which can easily be set and modified by methods in TwitterSearchOrder.

The only parameter with a default value is count with *200*. This is because it is the maximum of tweets returned by this very Twitter API endpoint. In most cases you'd like to reduce traffic and the amount of queries, so it makes sense to set the biggest possible value by default. Please note that this endpoint has a different maximum size than the one used in TwitterSearchOrder.

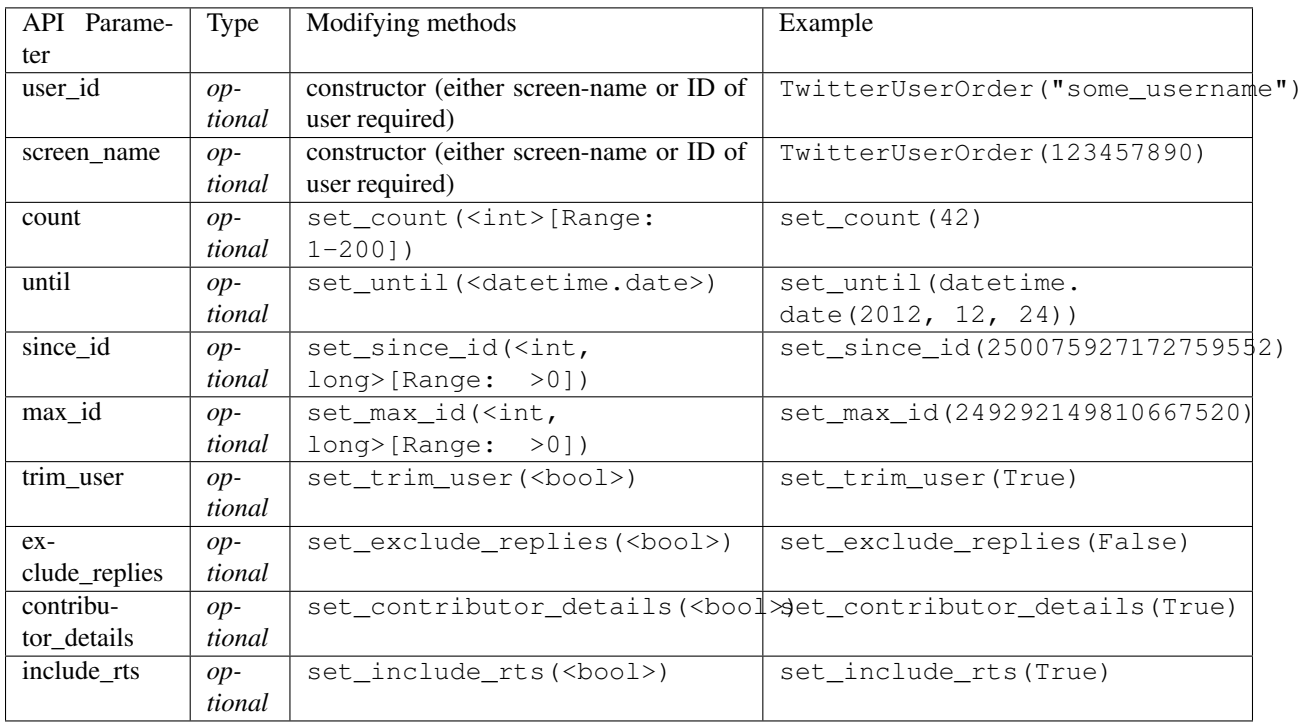

If you're not familiar with the meaning of the parameters, please have a look at the [Twitter User Timeline API docu](https://dev.twitter.com/rest/reference/get/statuses/user_timeline)[mentation.](https://dev.twitter.com/rest/reference/get/statuses/user_timeline) Most parameter are self-describing anyway. Only special use-cases may require those detailed configuration values to be set, so don't worry if you don't touch one of those advanced methods in your code.

## **1.6.1 Advanced usage examples**

You may want to use TwitterUserOrder for just generating a valid Twitter Search API query string containing all your arguments without knowing too much details about the Twitter API? No problem at all as there is the method TwitterUserOrder.createSearchURL(). It creates and returns an valid Twitter Search API query string. Afterwards the last created string is also available through TwitterSearchOrder.url.

```
from TwitterSearch import TwitterUserOrder, TwitterSearchException
try:
    tuo = TwitterUserOrder("some_user")
```

```
tuo.set_trim_user(True)
    tuo.set_exclude_replies(False)
    tuo.set_include_rts(True)
    print(tuo.create_search_url())
except TwitterSearchException as e:
      print(e)
```
You'll receive ?trim\_user=true&exclude\_replies=false&include\_rts=true as result. Now you are free to use this string for manually querying Twitter (or any other API using the same parameter as Twitter does).

Maybe you would like to create a new instance of TwitterUserOrder with the same configuration but for a different user. This is one way to do exactly this:

```
from TwitterSearch import TwitterSearchOrder, TwitterSearchException
try:
   tuo = TwitterUserOrder("some_user")
   tuo.set_trim_user(True)
   tuo.set_exclude_replies(False)
   tuo.set_include_rts(True)
   querystr = tuo.createSearchURL()
    # create a new TwitterSearchOrder based on the old query string and work with it
   tuo2 = TwitterUserOrder("some_other_user")
    tuo2.set_search_url(querystr)
   print(tso2.create_search_url())
except TwitterSearchException as e:
  print(e)
```
This piece of code will also result in an output of ?trim\_user=true&exclude\_replies=false&include\_rts=true.

Please be aware that the sense of arguments given by set\_search\_url() is not checked. Due to this it is perfectly valid to to stuff like set\_search\_url('? trim\_user=true&exclude\_replies=false&include\_rts=true&count=1337&foo=bar'). When manually setting the string, the leading ? sign is optional. Due to this you can force TwitterSearch to request custom queries. But be aware that those non-compatible queries are likely to fail. Use such techniques with caution as it doesn't make much sense when querying Twitter. However, there may be cases when you're using TwitterSearch is some exotic context where this behavior is needed to avoid the regular checks of the TwitterUserOrder methods.

Also note that if you're using set\_search\_url() all previous configured parameters are lost and overridden.

## CHAPTER 2

Indices and tables

- <span id="page-26-0"></span>• genindex
- modindex
- search

## CHAPTER 3

**Contribution** 

<span id="page-28-0"></span>Feel free to open issues, submit code or fork.

## Python Module Index

## <span id="page-30-0"></span>t

TwitterSearch, [11](#page-14-2) TwitterSearch.TwitterOrder, [6](#page-9-1) TwitterSearch.TwitterSearch, [7](#page-10-0) TwitterSearch.TwitterSearchException, [9](#page-12-1) TwitterSearch.TwitterSearchOrder, [9](#page-12-0) TwitterSearch.TwitterUserOrder, [11](#page-14-1) TwitterSearch.utils, [11](#page-14-3)

## Index

## A

add\_keyword() (TwitterSearch.TwitterSearchOrder.TwitterSearchOrde<sup>method), [8](#page-11-0)</sup> method), [9](#page-12-2) arguments (TwitterSearch.TwitterOrder.TwitterOrder attribute), [6](#page-9-3)

authenticate() (TwitterSearch.TwitterSearch.TwitterSearch method), [7](#page-10-1)

## C

check\_http\_status() (TwitterSearch.TwitterSearch.TwitterSearch method), [7](#page-10-1) create search url() (TwitterSearch.TwitterOrder.TwitterOrder method), [6](#page-9-3) create\_search\_url() (TwitterSearch.TwitterSearchOrder.TwitterSearchOrder method), [9](#page-12-2) create\_search\_url() (TwitterSearch.TwitterUserOrder.TwitterUserOrder method), [11](#page-14-4)

## E

exceptions (TwitterSearch.TwitterSearch.TwitterSearch attribute), [7](#page-10-1)

## G

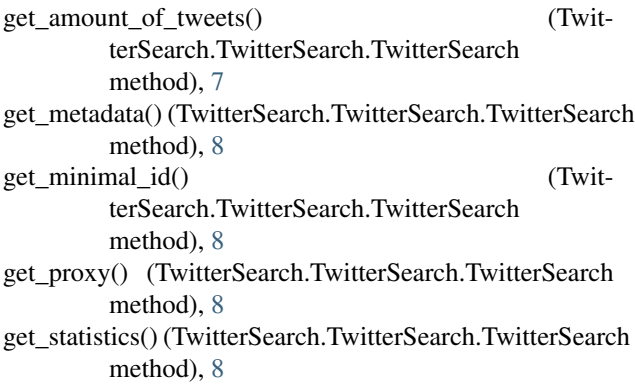

get\_tweets() (TwitterSearch.TwitterSearch.TwitterSearch

iso\_6391 (TwitterSearch.TwitterSearchOrder.TwitterSearchOrder attribute), [10](#page-13-0)

## N

I

next() (TwitterSearch.TwitterSearch.TwitterSearch method), [8](#page-11-0)

## S

search\_next\_results() (TwitterSearch.TwitterSearch.TwitterSearch method), [8](#page-11-0) search\_tweets() (TwitterSearch.TwitterSearch.TwitterSearch method), [8](#page-11-0) search tweets iterable() (TwitterSearch.TwitterSearch.TwitterSearch method), [9](#page-12-2) send\_search() (TwitterSearch.TwitterSearch.TwitterSearch method), [9](#page-12-2) set\_callback() (TwitterSearch.TwitterSearchOrder.TwitterSearchOrder method), [10](#page-13-0) set\_contributor\_details() (TwitterSearch.TwitterUserOrder.TwitterUserOrder method), [11](#page-14-4) set\_count() (TwitterSearch.TwitterOrder.TwitterOrder method), [6](#page-9-3) set\_exclude\_replies() (TwitterSearch.TwitterUserOrder.TwitterUserOrder method), [11](#page-14-4) set\_geocode() (TwitterSearch.TwitterSearchOrder.TwitterSearchOrder method), [10](#page-13-0) set include entities() (TwitterSearch.TwitterOrder.TwitterOrder method), [6](#page-9-3) set\_include\_rts() (TwitterSearch.TwitterUserOrder.TwitterUserOrder method), [11](#page-14-4)

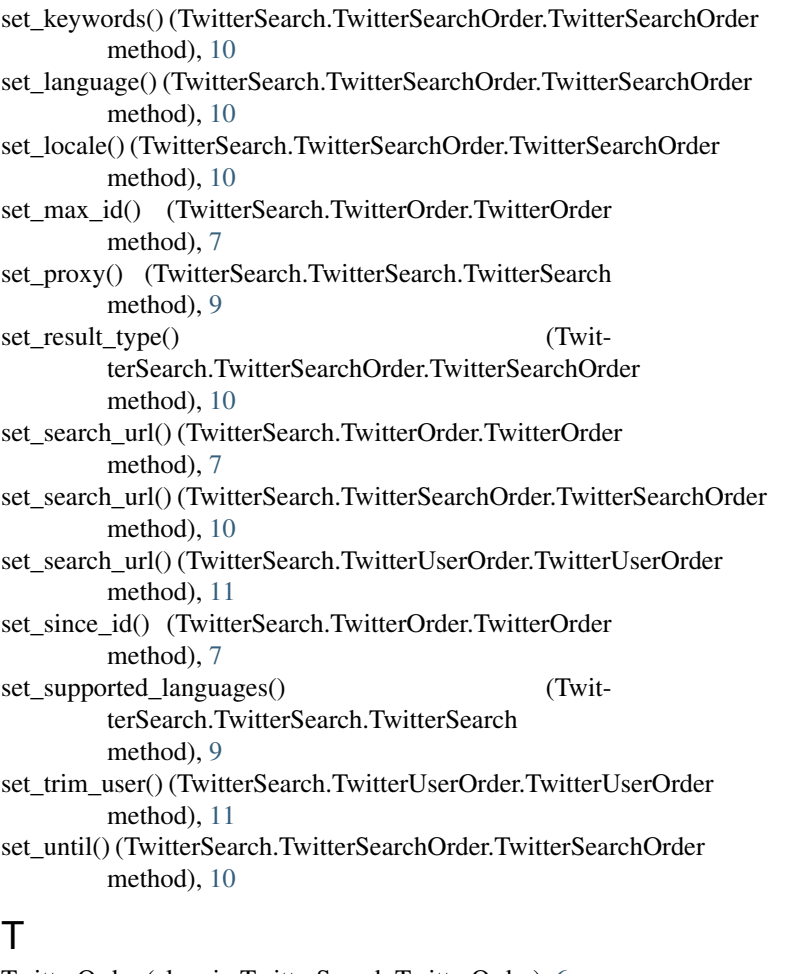

TwitterOrder (class in TwitterSearch.TwitterOrder), [6](#page-9-3) TwitterSearch (class in TwitterSearch.TwitterSearch), [7](#page-10-1) TwitterSearch (module), [11](#page-14-4) TwitterSearch.TwitterOrder (module), [6](#page-9-3) TwitterSearch.TwitterSearch (module), [7](#page-10-1) TwitterSearch.TwitterSearchException (module), [9](#page-12-2) TwitterSearch.TwitterSearchOrder (module), [9](#page-12-2) TwitterSearch.TwitterUserOrder (module), [11](#page-14-4) TwitterSearch.utils (module), [11](#page-14-4) TwitterSearchException, [9](#page-12-2) TwitterSearchOrder (class in TwitterSearch.TwitterSearchOrder), [9](#page-12-2) TwitterUserOrder (class in TwitterSearch.TwitterUserOrder), [11](#page-14-4)